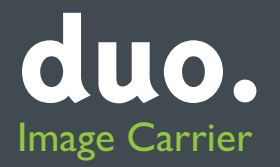

designed by duo

# $|$  hello.  $x$ press

The new generation case-to-counter

# 5 good reasons to choose **hello.xpress**

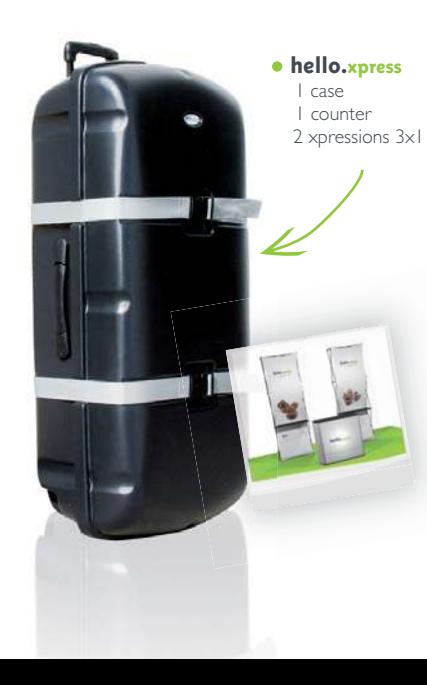

**1.** A smart solution : a case which converts into a counter and holds two structures

2. A tool that allows you to meet customers wherever they are : trade fairs, conferences,

exhibitions, sales points or workplaces

- **3.** An « all-in-one solution » offering a case with a display area, a presentation counter and storage space
- 4. The case requires minimal logistical organization (no extra packaging, no tools and easy handling)
- 5. Ideal for hassle-free travel by plane or train.

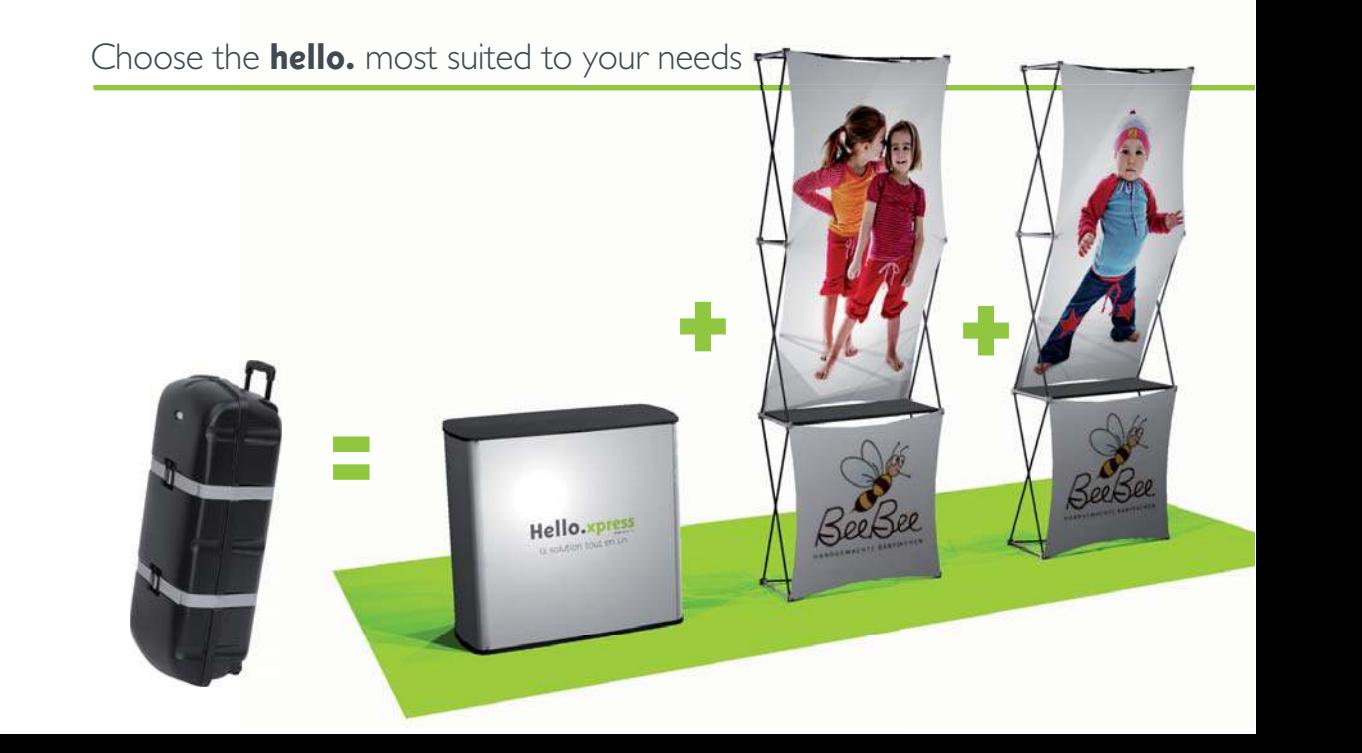

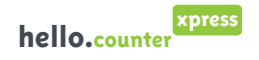

counter case H 890 mm, counter top  $927$  mm  $\times$  453 mm

#### hello.xpress

counter case containing 2 xpressions.3x1 H 2380 mm  $\times$  790 mm with 2 shelves.

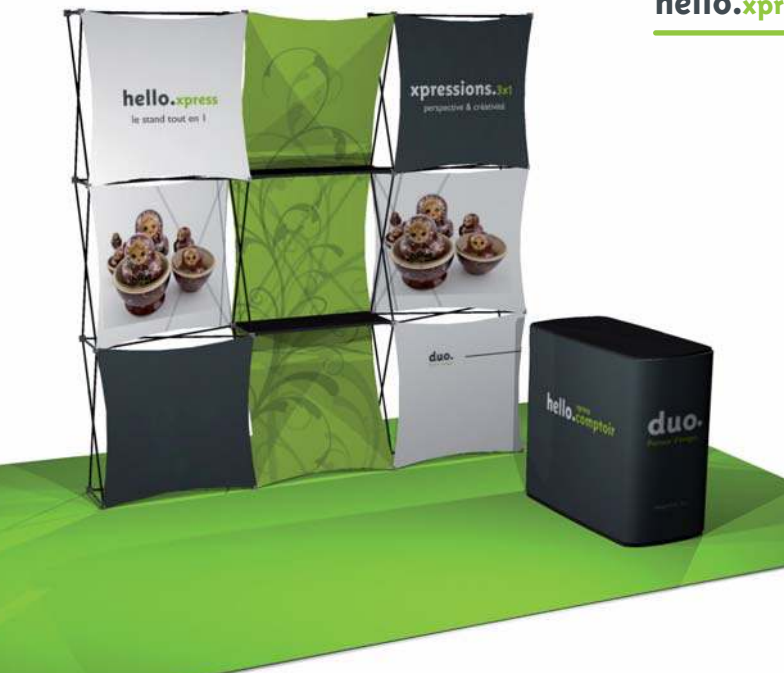

# **hello.xpress** applications

hello.xpress is a case that turns into a counter and contains 2 structures. Optimize the impact of your message with its unique, innovative design Functional : ergonomic shelving system Enhance your visibility on the ground

Update and develop your message with ease, changing the graphic is child's play

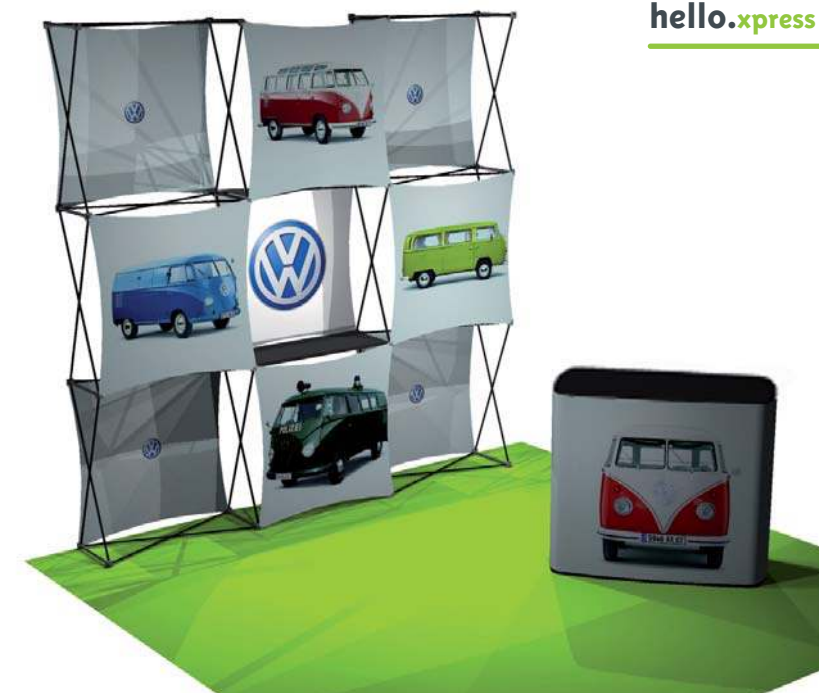

## **hello.xpress** applications

#### hello.xpress

graphics positioned on two separate planes to create a dynamic effect Intense colours, realistic details and unbeatable colourfast properties A 3D solution giving real depth to your message.

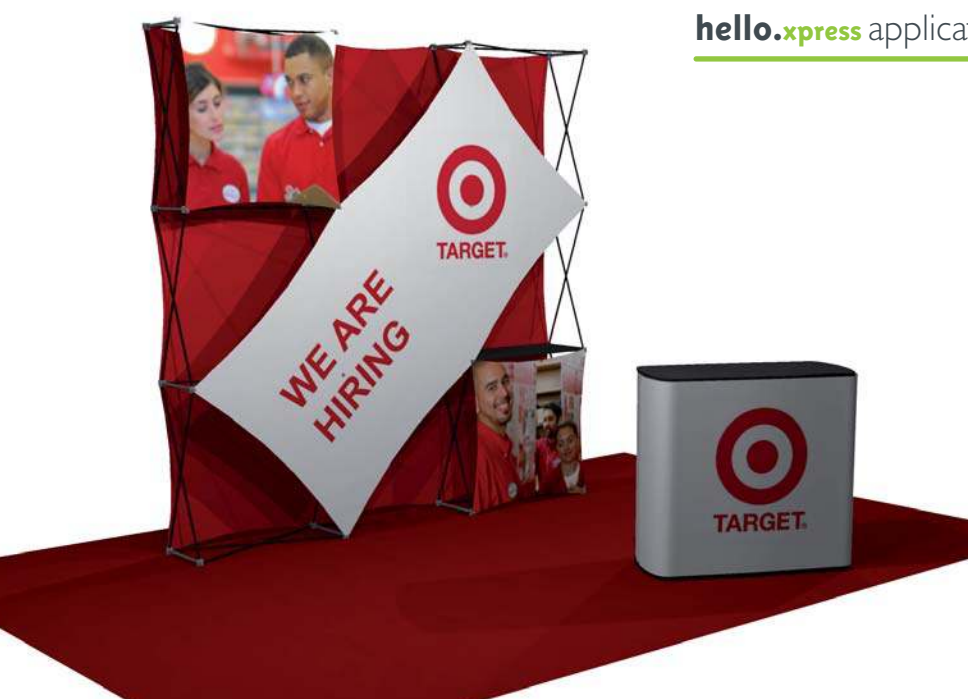

# **hello.xpress** applications

#### hello.xpress

the fabric pannels can be individually replaced to display a new message

Simple and quick set up and pack away

No need to take the graphics off during storage

**hello.xpress** sample configurations

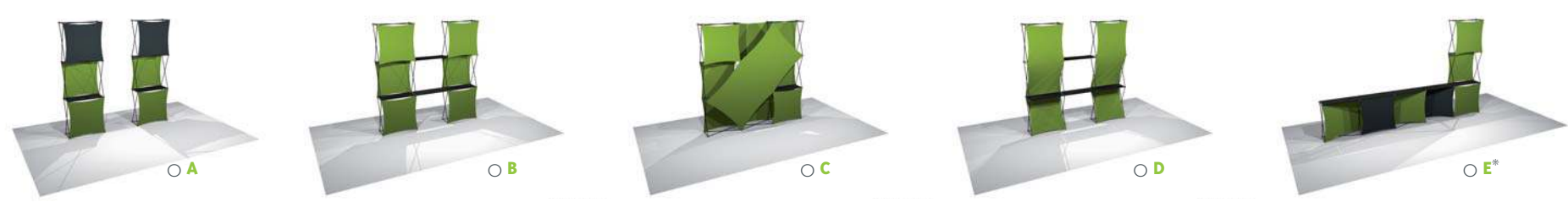

Change and develop your message to suit your needs !

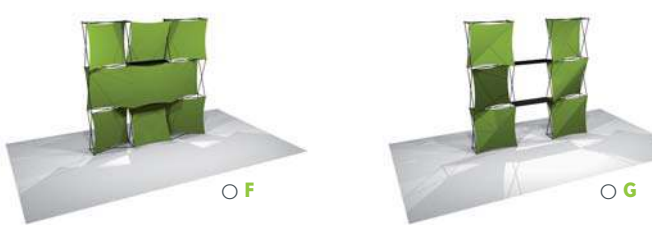

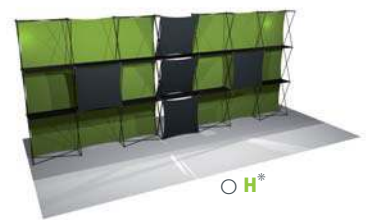

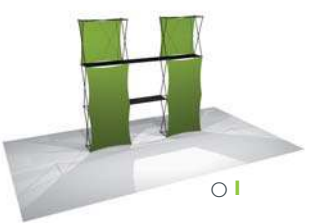

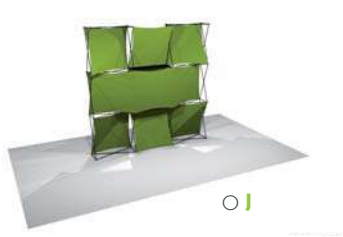

\* this configuration uses more shelves than are actually contained in the hello.xpress

# Your **hello.xpress** in detail

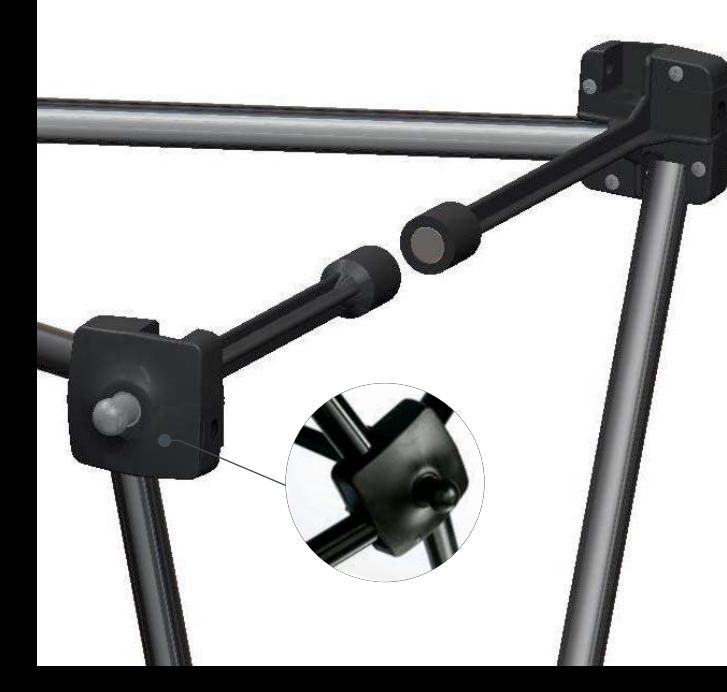

Ultra light recycled aluminium frame Poweful magnetic connectors allowing the frame to open automatically « buttoning » fixation system Adjustable stabilizing feet Trolley for ease of transport Rotomoulded, shock-resistant case.

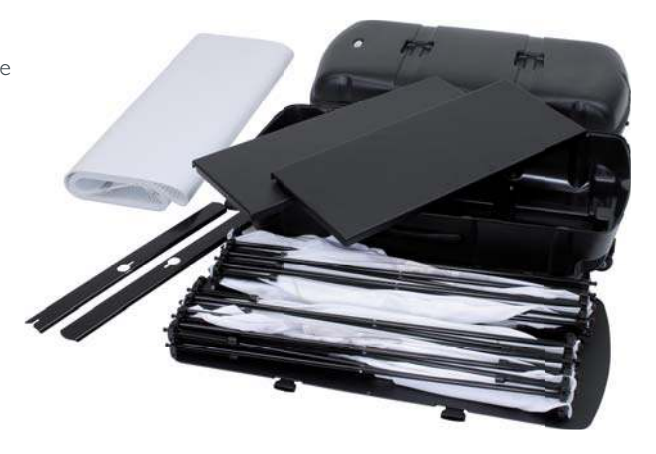

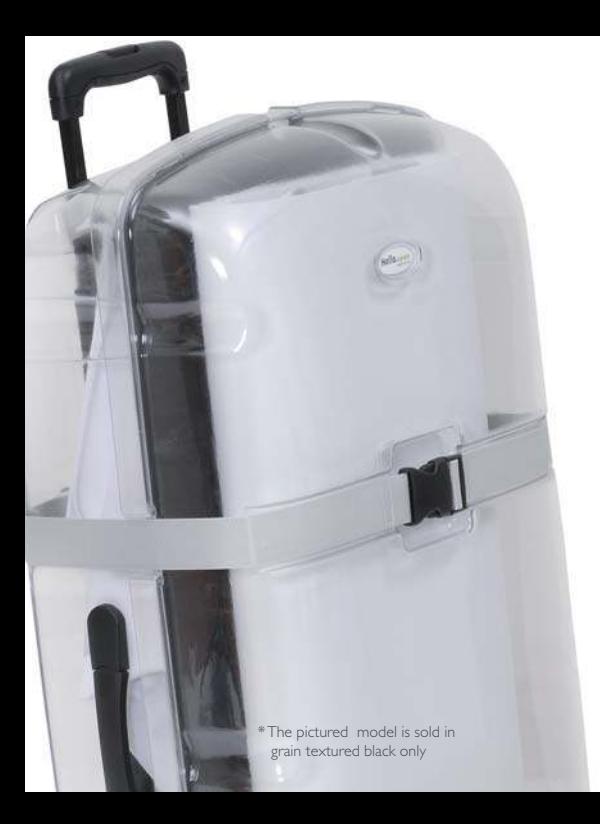

#### xpress Your **hello.counter** in detail

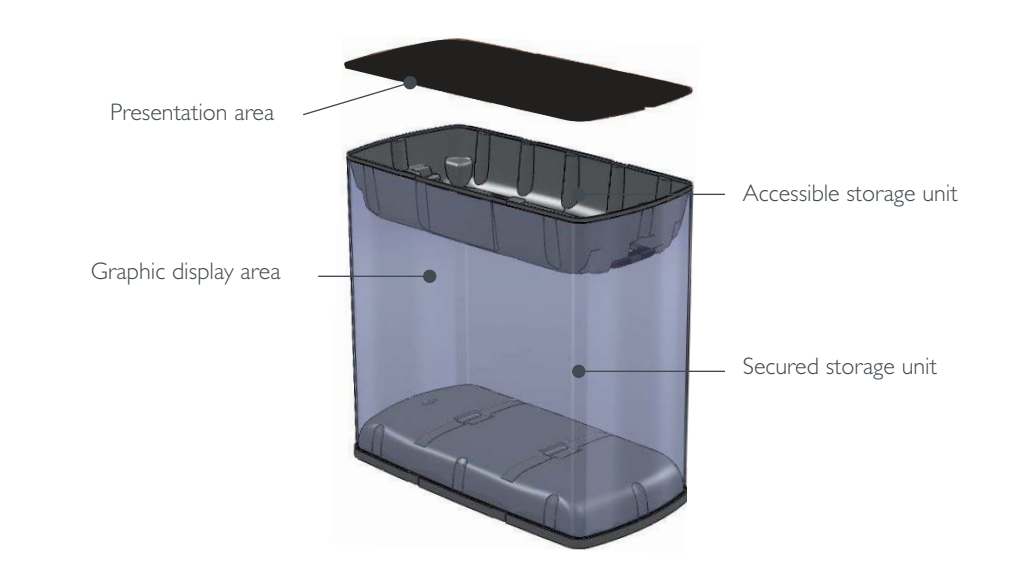

hello.xpress accessories

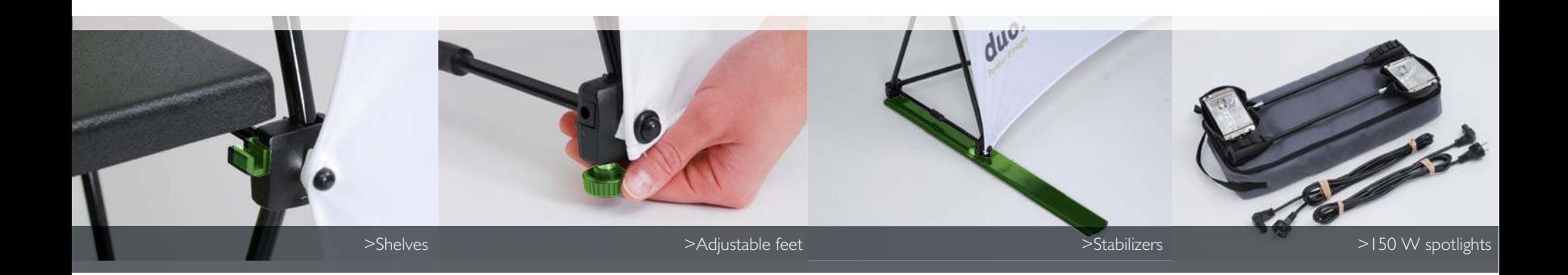

## Technical specifications

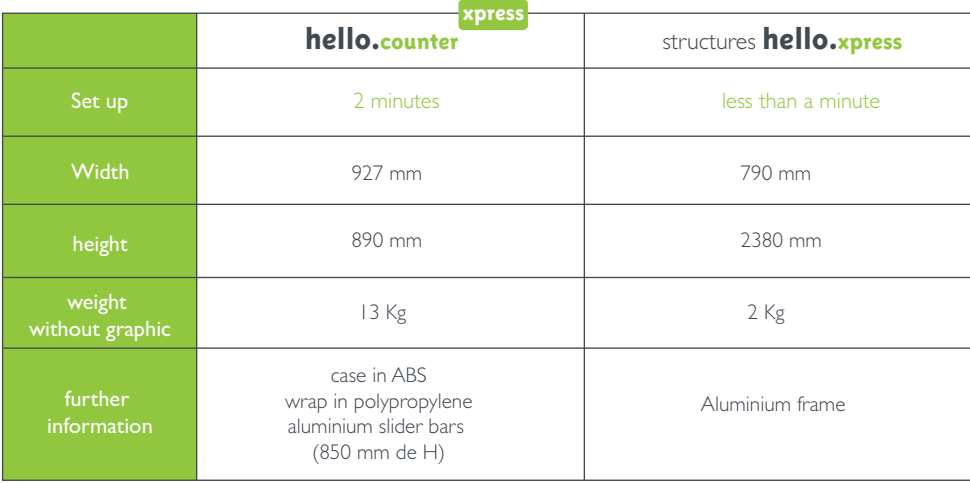

Set up instructions, videos and printing templates can be downloaded from our website www.duodisplay.com

Prints are produced from the following four primary colours : Cyan, Magenta, Yellow, Black Files must be produced in final output size and the text vectorized.

It is advised to include markers and a 1cm bleed area

The minimum file resolution is 72 dpi (final output size) and 100 dpi if the file includes text.

We accept file format created with Adobe Photoshop™, Adobe Illustrator™, Adobe InDesign™, Quark Xpress™.

We recommend all fonts to be vectorized

By vectorizing all your texts, you avoid font conversion problems.

The following fonts are recommended : Post-Script, OpenType or TrueType.

Please remember to send us your file in one folder including the source image and the Pantone colours.

Also include a proof PDF or JPEG file entitled « control » for verification.

## Our commitments

Today, commitment to the environment has to be more than just an idea. It must be translated into practical measures ! That is why our Research and Development team strive to design products that are as ergonomic as possible whilst minimizing the quantity of materials used.

By working to reduce the weight of our products, duo. is also reducing the environmental impact of their transportation.

Optimizing the weight and volume of our products not only benefits the customer but also minimizes their environmental footprint throughout their lifecycle (less cardboard, less adhesive tape, less fuel, less storage space...)

Our products are manufactured using recycled aluminium and we work hand in hand with our suppliers to limit waste.

The duo.recycling programme reuses products which have reached the end of their lifecycle.

We now recommend covering our structures with fabrics made from recycled fibers and printed with dye sublimation inks (a printing process using water based inks, containing 80% water).

Today, duo.'s approach is based on a simple idea : offering irresistible eco-friendly products !

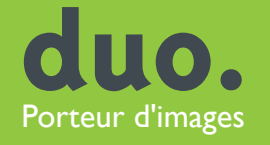

France  $+3349632050$ +1 514 934 0606 Canada +1 312 421 7755